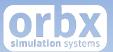

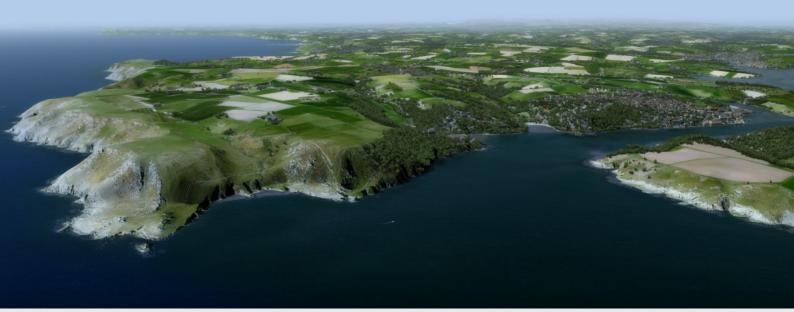

# **TrueEarth** Great Britain South

USER GUIDE DECEMBER 2019

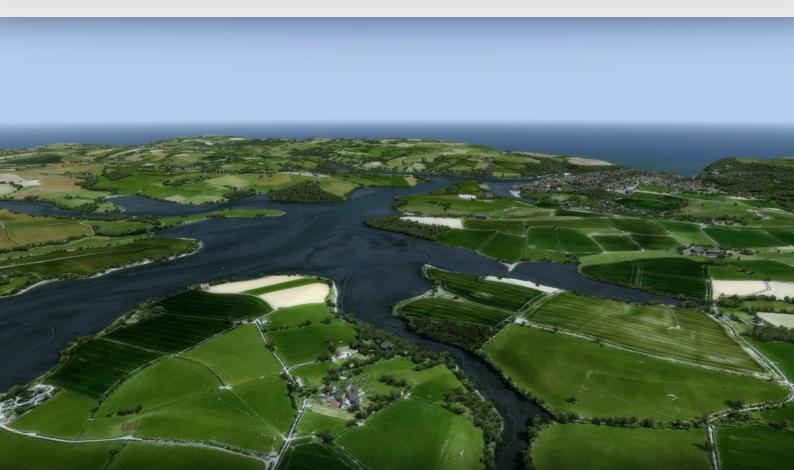

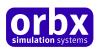

## Contents

| Thank you!                                  |
|---------------------------------------------|
| Product Features                            |
| Product requirements                        |
| Quick Installation Guide                    |
| TrueEarth Great Britain South Control Panel |
| Scenery Coverage Area7                      |
| Quick Reference Simulator Settings          |
| Product Technical Support                   |
| Please do NOT email support requests9       |
| Use the forum search function               |
| What to include in your support requests9   |
| Orbx Community Forums                       |
| Thanks for reading!                         |
| The TrueEarth Great Britain South Team11    |
| Developers                                  |
| Additional Orbx Developers11                |
| Specialist Roles11                          |
| Beta Testing Team                           |
| Further Acknowledgements                    |
| Special Thanks                              |
| End User License Agreement (EULA)           |

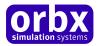

## Thank you!

#### Orbx would like to thank you for purchasing Orbx TrueEarth Great Britain South!

TrueEarth Great Britain South returns to Prepar3D in this all-new version which packs in considerable performance improvements over the previous version. Our TrueEarth series represents **innovative new technology** combined with relentless hard work to provide a truly realistic representation of the area. Combining satellite imagery, hand-crafted modelling and extensive research, TrueEarth Great Britain South gives you an unparalleled experience from the comfort of your home.

This all-new version also adjusts other areas of the product to represent the region in higher detail. TrueEarth Great Britain South V2 also extends the original coverage area to now include an **additional 3000 km<sup>2</sup>** of high-definition imagery. This brings the total coverage area to 104,462 km<sup>2</sup> of the stunning British landscape.

This update **focuses significantly on performance**, ensuring that you have the same stunning visual appearance whilst enhancing usability. New techniques have been discovered to improve the autogen, along with giving users the choice to use the simulator's settings to adjust scenery density depending on their personal system.

Further to the performance enhancements, points of interest have all been reviewed and bug fixed where needed. Hugely famous landmarks across the region include the historic Tower of London, Buckingham Palace and many, many more. Literally hundreds of iconic landmarks to seek out across the expansive area. Fly along the south coast from Dover to Cornwall and watch impressively rendered ships, including the ability to **land on many of their helidecks and aircraft carriers.** 

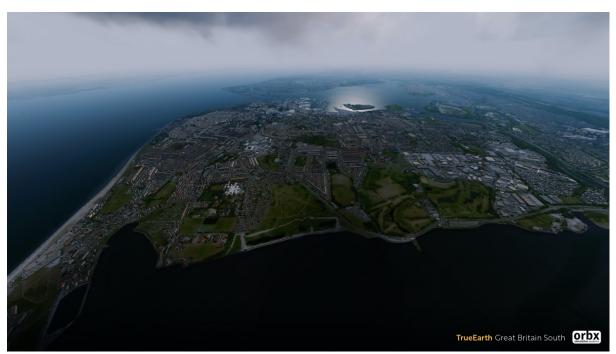

You won't find a more comprehensive and up-to-date British flying experience anywhere!

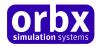

## Product Features

- Over 75,300 square miles (195,064 km<sup>2</sup>) of hand corrected, crisp, colour-matched aerial imagery
- Version 2 focuses heavily on performance for optimal details and considerable improvements over the first version.
- Huge range of realistically modelled boats with landable strips and helipads all along the south coast
- \*New\* Configurable options for those looking for additional performance gains
- Accurate building shapes to precisely match the ortho imagery footprints
- 180 million trees at the correct height and location
- 11.9 million buildings at the correct height and location
- VFR landmarks such as masts, windfarms, churches, power-lines, castles, stadiums and lighthouses are all accurately placed.
- Hundreds of custom-modelled 3D POIs
- Hand-placed and custom modelled landmarks placed throughout the scenery such as bridges, skyscrapers, castles, piers, and monuments.
- Sharp and detailed 10-meter mesh brings out stunning detail in natural features such as hills and beaches
- Superb watermasking along the entire coastline
- Summer season only with full night-lighting supported
- Fully compatible with Orbx Global and OpenLC Europe

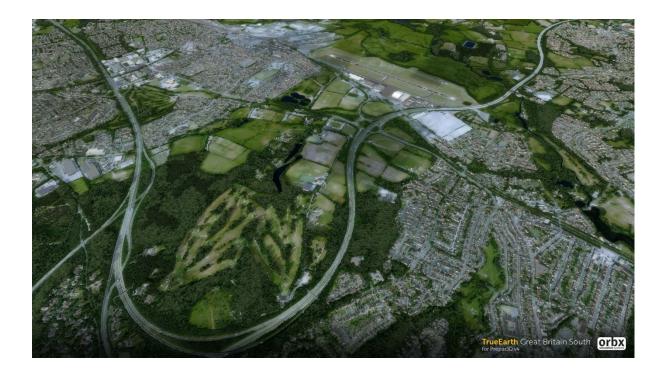

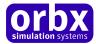

## Product requirements

This scenery addon is designed to work in Lockheed Martin Prepar3D v4.

### Orbxlibs is also required for full functionality.

## Quick Installation Guide

Installing Orbx TrueEarth Great Britain South is all managed by our Orbx Central application. This app is responsible for many aspects in maintaining your Orbx installation. Please visit the support forums to learn more.

TrueEarth sceneries are large and TrueEarth Great Britain South is no exception. Due to the large sizes and number of files, downloading and installing will take some time – so please be patient.

Once you have purchased TrueEarth Great Britain South it will be added to your account and you can have Orbx Central download and install it for you. The appropriate scenery library entries will also be managed by Orbx Central.

You may also manually download TrueEarth Great Britain South and then have Orbx Central manage the installation for you once downloaded. Similarly, this will take time as well as Orbx Central extracts a large number of zip files.

#### An internet connection is required for Orbx Central to validate your license.

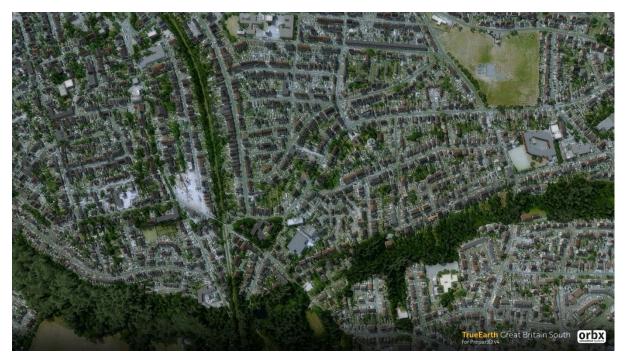

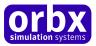

## TrueEarth Great Britain South Control Panel

The Control Panel can be accessed from the main Orbx Central interface by clicking the Control Panel button.

The Control Panel will enable you to disable or enable certain scenery features of the scenery to allow it to perform in accordance with the PC hardware you have.

| Great Britain South<br>Control Panel                                                                                                    | ×   |
|----------------------------------------------------------------------------------------------------|-----|
| VFR landmarks<br>Uncheck to disable particular VFR landmarks - should assist with performan<br>and loading times.                                                                                     | ice |
| <ul> <li>Windfarm turbines</li> <li>Road tunnels</li> <li>Road traffic</li> <li>Extrusion bridges</li> <li>Animated waves along some shorelines</li> <li>New Orbx night lighting technique</li> </ul> |     |
| Save Changes Cancel                                                                                                    |     |

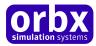

## Scenery Coverage Area

The TrueEarth Great Britain regions will be split into three distinct areas; South, Central and North.

Whereas before the FTX landclass regions split across the country borders, the X-Plane version could not have been split with the same geographical boundaries. This is due to limitations of the X-Plane engine and the only correct way to distribute mesh-based sceneries for X-Plane is by using 1-degree tiles.

For this reason, we have split TE Great Britain into the three areas as you can see in the map below.

We have split TE Great Britain versions for P3Dv4 in roughly the same way to keep consistency of the product line between simulators as well as for efficiencies in the development cycles.

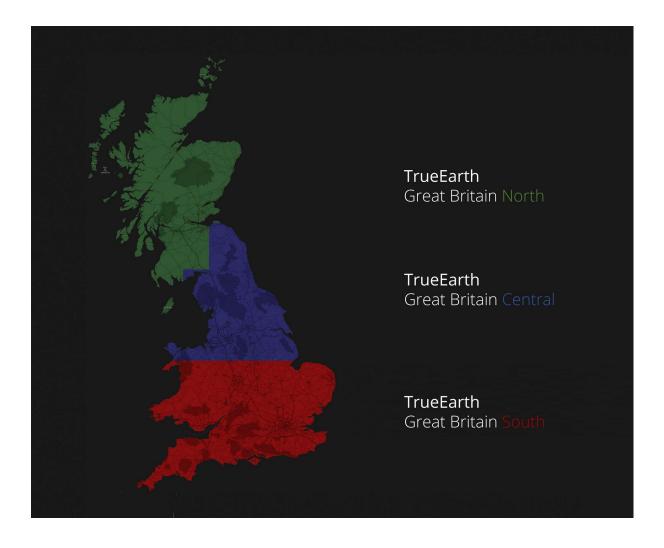

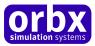

## Quick Reference Simulator Settings

The table below lists in a handy reference the minimum recommended settings required in your simulator to enjoy TrueEarth Great Britain South the way Orbx designed it. These settings will run well on most PCs and take particular advantage of the custom mesh and photoreal imagery used in the scenery area.

| Setting                                      | Value              | Why?                                                                                                    |  |
|----------------------------------------------|--------------------|----------------------------------------------------------------------------------------------------|--|
| Global Texture<br>Resolution (FSX only)      | Very High          | Enables maximum display quality of object textures                                                                                                    |  |
| Level of detail radius                       | High (P3D)         | Influences sharpness of textures with increasing distance                                                                                                    |  |
| Use high-resolution terrain textures         | ON                 | Enhances distance-display of photoreal ground textures                                                                                                    |  |
| Mesh Complexity<br>Tessellation Factor(P3D)  | Ultra (P3D)        | Better terrain definition (= interpolation between adjacent grid elevation points)                                                                                                    |  |
| Mesh Resolution                              | 5m                 | 5m terrain mesh resolution is the slider setting that all<br>Orbx regions and airports are designed for. Since the<br>slider setting governs the horizontal spacing of mesh<br>grid points this value primarily affects the steepness of<br>slopes adjacent to flattened areas at airports or lakes<br>and rivers. If objects are placed on or next to such<br>slopes they can shift a bit. |  |
| Texture Resolution                           | 7cm                | Enables maximum display of aerial imagery textures                                                                                                    |  |
| Scenery Complexity                           | Extremely<br>Dense | Lower settings may be advisable f you're struggling with performance problems (low FPS) - particularly in densely populated areas."                                                                                                    |  |
| Autogen and scenery<br>draw distance         | Medium             | Higher settings may induce obvious "popping in" of<br>autogen. Users of high end systems may benefit from<br>the ability to set this higher to see a more realistic "3D<br>depth" of scenery                                                                                                    |  |
| Autogen Density<br>(separate sliders in P3D) | Extremely<br>Dense | Regulates the overall density of autogen buildings and vegetation (-20% with each slider notch to the left)                                                                                                    |  |
| Dynamic 3D autogen<br>vegetation (P3D V4+)   | OFF                | <b>Highly recommended!</b> Dynamic trees do not match the Orbx colours and may cause performance issues.                                                                                                    |  |
| Road Vehicles traffic                        | 15-20%             | Decent road traffic density; higher settings cost performance!                                                                                                    |  |
| Shadows<br>Casting/Receiving:<br>Vegetation  | Off/Off            | Looks great if turned on but has a serious impact on<br>performance. Only recommended for very, very high-<br>end systems in conjunction with high autogen settings                                                                                                    |  |

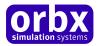

## Product Technical Support

Orbx has a very simple support policy: no question unanswered. That means, should you have any questions about TrueEarth Great Britain South or its use, please feel free to register on the forums at orbxdirect.com and then log a support question in the Orbx Payware Support Forum section. Orbx experts will be available to review your support questions and you will usually get a reply on the forums within 12 hours, often much sooner than that.

|      |          |           |                      |       | Log In Sign Up  |
|------|----------|-----------|----------------------|-------|-----------------|
| Home | Products | Freeware  | Demos Forums Support | About | Get FTX Central |
| -    | -        |           |                      |       |                 |
| -    | 133 A    | 23. W. B. | A STATISTICS         |       |                 |

To visit our support forums, click on the "Forums" button shown on the homepage of orbxdirect.com.

### Please do NOT email support requests

Orbx provides world-class support on our forums, and it's the only way in which you can receive support for Netherlands TrueEarth. Provided you adhere to the forum terms of use and have a legitimate copy of Netherlands TrueEarth, you will always be offered our support at no cost as we work toward a resolution to your problem each time.

### Use the forum search function

Before you post a question, please try searching for the answer first, using the forum's built in search function located on the forum menu bar.

### What to include in your support requests

If at all possible, this is what we'd like to see provided for each request you log:

- A separate post on the Orbx support forums for each issue (don't tag new issue reports onto existing threads).
- Include your TRANSACTION ID from your TrueEarth Great Britain South purchase in your post or forum signature section.
- A screenshot to highlight what you are talking about.
- A descriptive post title which clearly states what the issue is.
- Detailed comments in your post about what you are reporting on.

The Orbx support team is always on standby to assist you with any problems you may have, or will comment on your issue reports. Please remember, our priority is fixing any urgent issues first, and addressing bug reports second. Clearly though, any "show stopper" bugs will be given top priority though.

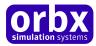

## Orbx Community Forums

Orbx already has quite a thriving and active user community on the forums, with over 90,000 members as of November 2019. To visit the forums, just point your web browser to orbxdirect.com and from the front page click the "Forums" menu item.

You don't need a user account to view other people's posts and information posted by Orbx staff, but if you'd like to join in on the discussion there, simply create an account. It's instant and no validation email is required. We like to keep things simple<sup>(2)</sup>.

We hope to see you there soon!

## Thanks for reading!

You've stuck with us through all these pages of information, and we appreciate you taking the time to read the user guide. We hope it gave you some tips and insights. See you on the forums!

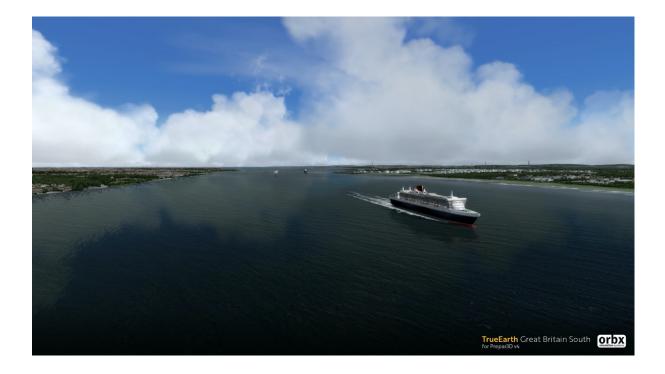

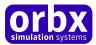

## The TrueEarth Great Britain South Team

### Developers

- Eugene Krikunov: Lead developer and project management
- Sascha Normann: GB South Version 2 developer & project manager

### Additional Orbx Developers

- Tony Wroblewski: TE GB South X-Plane 3D modelling, orthos, autogen & mesh
- Orbx Team: Orbxlibs objects
- Gaya Sim: POIs
- Frank Schnibben: 3D modelling
- Richard Bui: 3D modelling
- Sylvain Delepierre: 3D modelling

### **Specialist Roles**

- John Venema: Business management
- Ed Correia: Production management
- Ben McClintock: IT Manager

### Beta Testing Team

Ross Casey, Darryl Wightman, John Dow, Friedi Gulder, Matt McGee, Rob Abernathy, Nick Cooper, Phil Manhart

### Further Acknowledgements

RGB Aerial Photography - ©Bluesky International Limited, CIR Aerial Photography - ©Bluesky International Limited, Digital Terrain/Surface Model - ©Bluesky International Limited, Lidar Digital Terrain Models and Digital Surface Models - ©Bluesky International Limited, Thermal Infrared Imagery - ©Bluesky International Limited, 3D Model - ©Bluesky International Limited, 5m Contours/NDVI/Aspect/Slope - ©Bluesky International Limited, Data used from Ordnance Survey GB (Crown Copyright 2018

### Special Thanks

Arno Gerretsen for his insanely useful FS development tools!

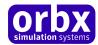

### End User License Agreement (EULA)

For the most recent version of the EULA, see orbxdirect.com/eula.

IMPORTANT - PLEASE READ THESE TERMS CAREFULLY: This End-User License Agreement (**EULA**) is a legal agreement between you (**Licensee** or **you**) and Orbx Simulation Systems Pty Ltd (**ORBX, us** or **we**) for:

- Orbx Scenery Addon for Microsoft Flight Simulator X, Lockheed Martin Prepar3D, Laminar Research X-Plane and IPACS Aerofly (Software);
- the Orbx libraries associated with the Software (**Orbxlibs**); and
- associated printed materials, media and online or electronic documentation (Documentation),

(together the **Software Product**). The Software Product is sold as a single user licence and we licence use of the Software Product to you on the basis of this EULA and remain the owners of the Software Product at all times. By accessing or otherwise using the Software Product, you agree to be bound by the terms of this EULA. If you do not agree to the terms of this EULA, do not use the Software Product.

#### 1. GRANT OF LICENSE

- 1.1. In consideration of you agreeing to abide by the terms of this EULA, ORBX hereby grants you a non-exclusive, non-transferable licence to use the Software Product on the terms of this EULA.
- 1.2. You may install, access, and run a single copy of the Software Product on a single personal computer for your personal, noncommercial, non-profit use.
- 1.3. We may update or require you to update the Software Product, provided that the Software Product shall always match the description of it that we provided to you before you licensed it.
- 1.4. This Software Product is provided "as is", however ORBX will provide provision of support services in relation to the operation, installation or remedy of issues arising to the use of the Software at its official support forum at <a href="http://www.orbxsystems.com/forum">www.orbxsystems.com/forum</a>. Orbx reserves the right to refuse support if the Licensee violates our websites terms of use or this EULA.

#### 2. **RESTRICTIONS**

- 2.1. Except as expressly set out in this EULA or as permitted by any local law, you undertake:
  - not to copy the Software Product, except where such copying is incidental to normal use of the Software Product or where it is necessary for the purpose of back-up or operational security;
    - b) to only use the Software Product for personal entertainment purposes and not to use the Software Product for flight training purposes;
    - not to rent, lease, sub-license, loan, translate, merge, adapt, vary, alter or modify, the whole or any part of the Software Product nor permit the Software Product or any part of it to be combined with, or become incorporated in, any other programs;
    - not to provide, or otherwise make available, the Software Product in any form, in whole or in part (including, but not limited to, program listings, object and source program listings, object code and source code) to any person without our prior written consent;
    - e) not to disassemble, de-compile, reverse engineer or create derivative works based on the whole or any part of the Software Product nor attempt to do any such thing; and
    - f) not to modify, use, call GUIDs, reference, extract or in any way make use of the Orbxlibs in any software project be it freeware, donation ware or payware.

#### 3. INTELLECTUAL PROPERTY RIGHTS

You acknowledge that:

- all intellectual property rights in and to the original created components of the Software Product (including but not limited to any images, photographs, animations, video, audio, music, and text incorporated into the Software Product), and any copies of the Software Product are owned by ORBX or its third party suppliers;
- b) you have no intellectual property rights in or to the Software Product other than the right to use the Software Product in accordance with the terms of this EULA; and
- c) all title and intellectual property rights in and to additional third party libraries and content accessed through use of the Software Product is the property of the respective content owner and this EULA grants you no rights to use such content.

#### 4. WARRANTY

4.1. We warrant that:

- a) the Software will, when properly used on an operating system for which it was designed, perform substantially in accordance with the functions described in the Documentation;
- b) the Documentation correctly describes the operation of the Software in all material respects.
- 4.2. The warranty in 4.1 does not apply if:
  - a) the defect or fault in the Software results from you having altered or modified a Software Product; or
  - b) if the defect or fault in the Software results from you having used a Software Product in breach of the terms of this EULA.

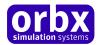

#### 5. TERMINATION

We may terminate this EULA immediately by written notice to you if you commit a material or persistent breach of this EULA which you fail to remedy (if remediable) within 14 days after the service of written notice requiring you to do so. Upon termination for any reason:

- a) all rights granted to you under this EULA shall cease;
- b) you must cease all activities authorised by this EULA; and
- c) you must immediately delete or remove the Software Product from all computer equipment in your possession and immediately destroy or return to us (at our option) all copies of the Software Product then in your possession, custody or control and, in the case of destruction, certify to us that you have done so.

#### 6. DISCLAIMER

- 6.1. The Software Product is provided "as is," and we do not guarantee the functionality of the Software Product or a particular result from the use of the Software Product.
- 6.2. Neither ORBX, its members, managers, officers, employees, agents, nor its suppliers shall be liable to you for any loss of use, lost or inaccurate data, lost profits, failure of security mechanisms, interruption of business, delays or any direct, indirect, special, incidental, reliance or consequential damages of any kind, regardless of the form of action, whether in contract, tort (including negligence), strict liability or otherwise, even if informed of the possibility of such damages in advance.
- 6.3. To the extent permitted by law, ORBX expressly disclaims any responsibility for the loss or damage, including personal injury or death, resulting from the use of the Software Product.
- 6.4. TO THE MAXIMUM EXTENT PERMITTED BY APPLICABLE LAW, IN NO EVENT SHALL ORBX BE LIABLE FOR ANY SPECIAL, INCIDENTAL, INDIRECT, OR CONSEQUENTIAL DAMAGES WHATSOEVER (INCLUDING, WITHOUT LIMITATION, DAMAGES FOR LOSS OF BUSINESS PROFITS, BUSINESS INTERRUPTION, LOSS OF BUSINESS INFORMATION, OR ANY OTHER PECUNIARY LOSS) ARISING OUT OF THE USE OF OR INABILITY TO USE THE SOFTWARE PRODUCT OR THE PROVISION OF OR FAILURE TO PROVIDE SUPPORT SERVICES, EVEN IF ORBX HAS BEEN ADVISED OF THE POSSIBILITY OF SUCH DAMAGES.
- 6.5. In no event does ORBX authorise you to use the Software Product in applications or systems where the Software Product's failure to perform can reasonably be expected to result in a physical injury, or in loss or endangement of life. Any such use by you is entirely at your own risk, and you agree to hold ORBX harmless from any claims or losses relating to such unauthorised use.
- 6.6. The above disclaimers do not exclude or limit in any way our liability to you where it would be unlawful to do so.
- 6.7. You acknowledge that the Software Product has not been developed to meet your individual requirements, and that it is therefore your responsibility to ensure that the facilities and functions of the Software as described in the Documentation meet your requirements.

#### 7. INDEMNITY

You agree to defend, indemnify, and hold us, our members, managers, officers, employees and agents harmless from and against any claims, actions or demands, including, without limitation, reasonable legal and accounting fees, arising or resulting from your breach of this EULA or your uploading of, access to, or use or misuse of the Software Product.

#### 8. COMMUNICATIONS BETWEEN US

- 8.1. If you wish to contact us in writing, or if any condition in this EULA requires you to give us notice in writing, you can send this to us by email to Orbx Simulation Systems at <u>info@orbxsystems.com</u>. We will confirm receipt of this by contacting you in writing, normally by email.
- 8.2. If we have to contact you or give you notice in writing, we will do so by email or by pre-paid post to the address you provide or confirm to us.

#### 9. HOW WE MAY USE YOUR PERSONAL INFORMATION

We will only use your personal information as set out in our privacy policy, a copy of which is contained on our website.

#### 10. OTHER IMPORTANT TERMS

- 10.1. We may transfer our rights and obligations under these terms to another organisation. We will always tell you in writing if this happens and we will ensure that the transfer will not affect your rights under this EULA.
- 10.2. You may only transfer your rights or your obligations under this EULA to another person if we agree in writing.
- 10.3. Each of the paragraphs of this EULA operate separately. If any court or relevant authority decides that any of them are unlawful, the remaining paragraphs will remain in full force and effect.
- 10.4. If we do not insist immediately that you do anything you are required to do under this EULA, or if we delay in taking steps against you in respect of your breaking this EULA, that will not mean that you do not have to do those things and it will not prevent us taking steps against you at a later date.
- 10.5. This EULA constitutes the entire statement of the agreement between you and us on the subject matter, and merges and supersedes all other or prior understandings, purchase orders, agreements and arrangements. This EULA shall be governed by the laws of Victoria, Australia.